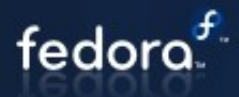

# Fedora System Configuration overview

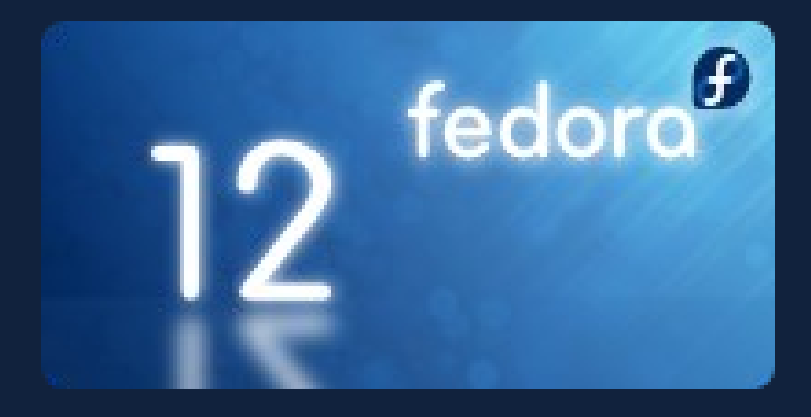

### Jaroslav Řezník [<jreznik@redhat.com](mailto:jreznik@redhat.com)> Roman Rakus <rrakus@redhat.com>

revision 20091203-1

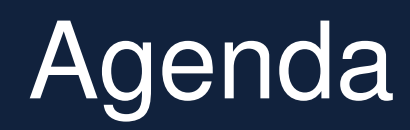

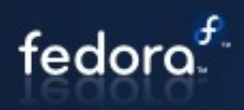

- **Introduction**
- **System configuration tools overview**
- **System configuration tools cleanup project**
- **How to use Policy Kit**

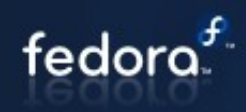

- **Various system parts needs to be configured**
- **Various admin knowledge of system configuration**

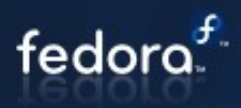

#### **Nanual editing**

- Configuration files
- Manage services
- etc

#### **System config tools**

- GUI tools (Gtk), some have TUI or CLI
- Mostly monolithic applications

#### **Gnome/KDE settings**

User session only configuration

#### **Application specific settings**

Firefox, Thunderbird, X-Chat, ...

# Cleanup – The Idea

#### **Consistent look & feel**

- Follow Gnome Human Interface Guidelines (not 100%!)
- <http://library.gnome.org/devel/hig-book/stable/>

#### **Eliminate tools not used any more**

- Outdated tools
- Obsoleted by another tool
- Autodetection

#### **More/better functionality**

- **Augeas**
- Backend/frontend separation + PolicyKit
- Troubleshooting

#### **See Red Hat's Bugzilla tracker bug**

[https://bugzilla.redhat.com/show\\_bug.cgi?id=480902](https://bugzilla.redhat.com/show_bug.cgi?id=480902)

fedor

# Some usability tips

■ Do not use frames and separators, use bold label with proper **alignment**

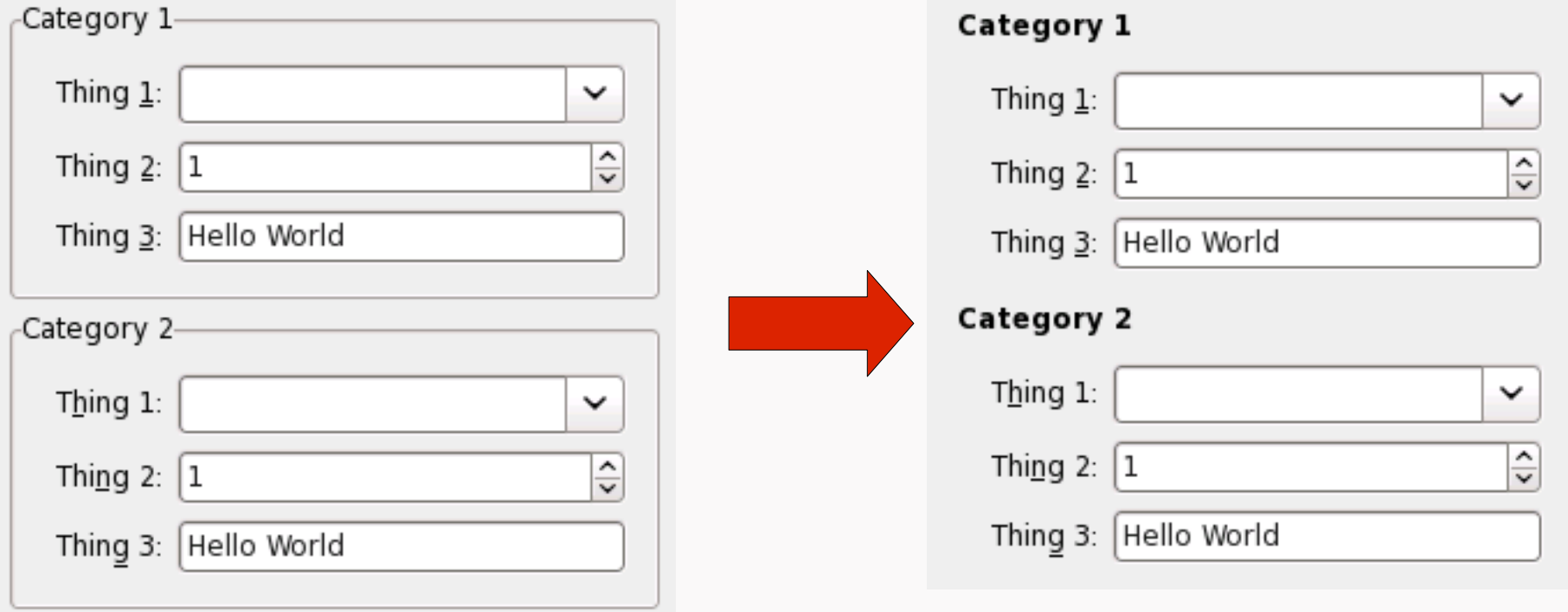

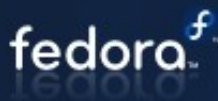

# Some usability tips

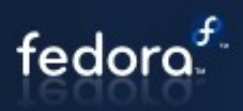

#### **Dialogs spacing and positioning**

● <http://library.gnome.org/devel/hig-book/stable/design-window.html.en>

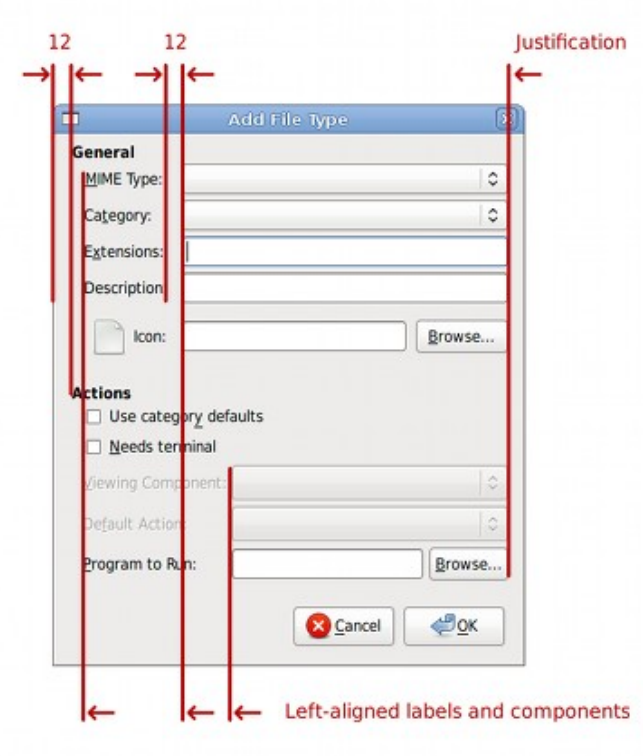

# Some usability tips

### fedord

### **Use standard about dialog**

- With authors, license etc.
- **Child windows centered on parent window**
- **"OK" button sensitivity and controls sensitivity**
- **Missing tooltips**
- **Help (DocBook)**
- **Inputs checking**
- Be more verbose, status, progress bar

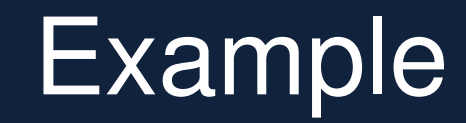

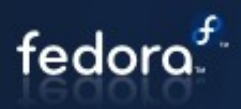

#### **system-config-netboot**

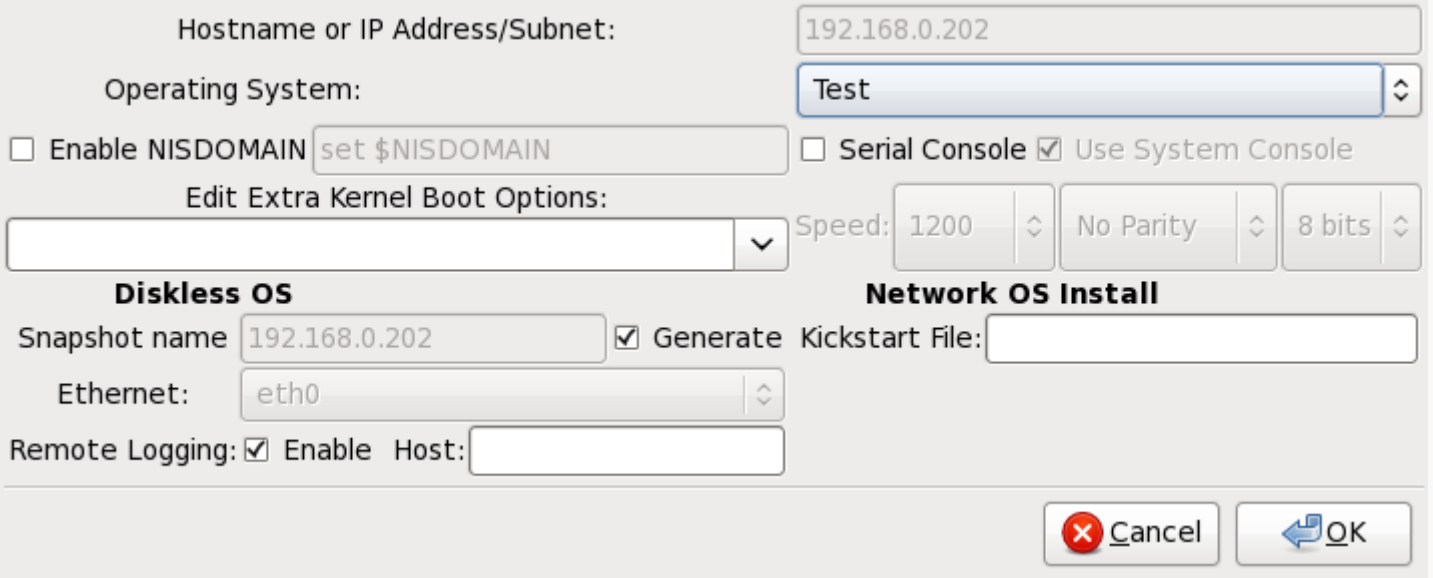

# Separation, PolicyKit and Fedora

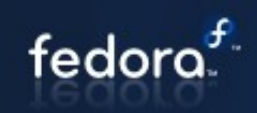

#### **Bugs like**

- S-c-tools cleanup: port to PolicyKit
- Deprecate consolehelper and switch apps to use PolicyKit 1 for Fedora 12
- port XXX to PolicyKit 1.0

# Current state 1/2

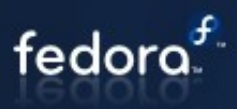

- Root environment
- **Inconsistent**
- No remote access

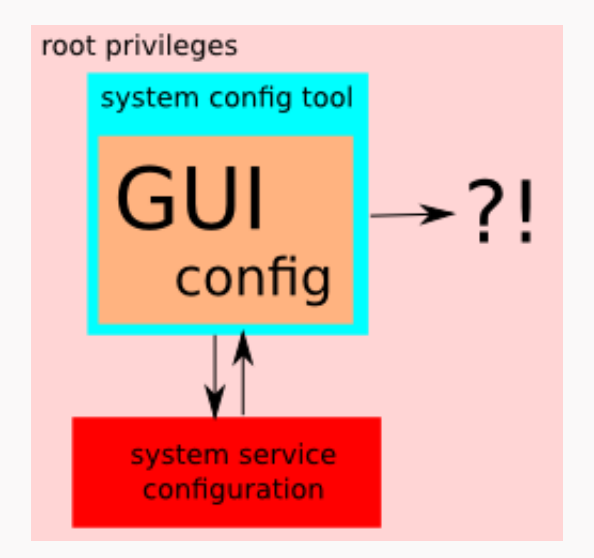

# Separation + PolicyKit 1/2

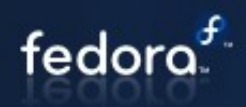

- **2 separate modes (root and non-root)**
- **Communication (dbus)**
- **Authentication (polkit)**

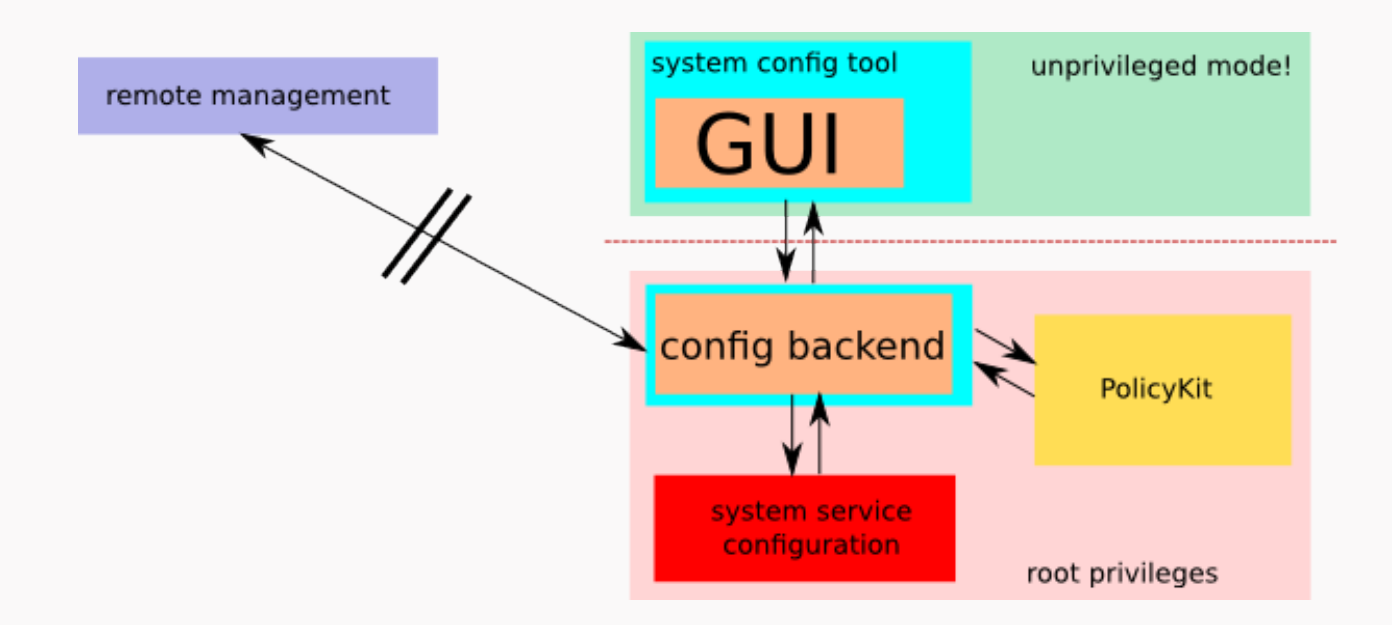

# **Solutions**

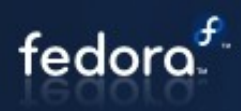

#### **Separate frontend and backend**

- Frontend is just a UI
- Backend makes the configuration
- **Backend's communication**

### Plan

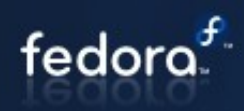

#### ■ Review current system configuration tools

- Use cases of these tools
- Contact and ask maintainers for help

#### **Define interface for selected use cases**

- Based on use cases
- Again we need help from authors
- Implement it **;**-)

# Implementation

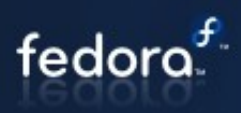

#### ■ No framework...

- **D-Bus**
- PolicyKit
- Python-SLIP

### **...but guidelines**

● same/similar behavior

# Policy Kit 1 - architecture

- **Policy Kit daemon**
- **Authentication agent**

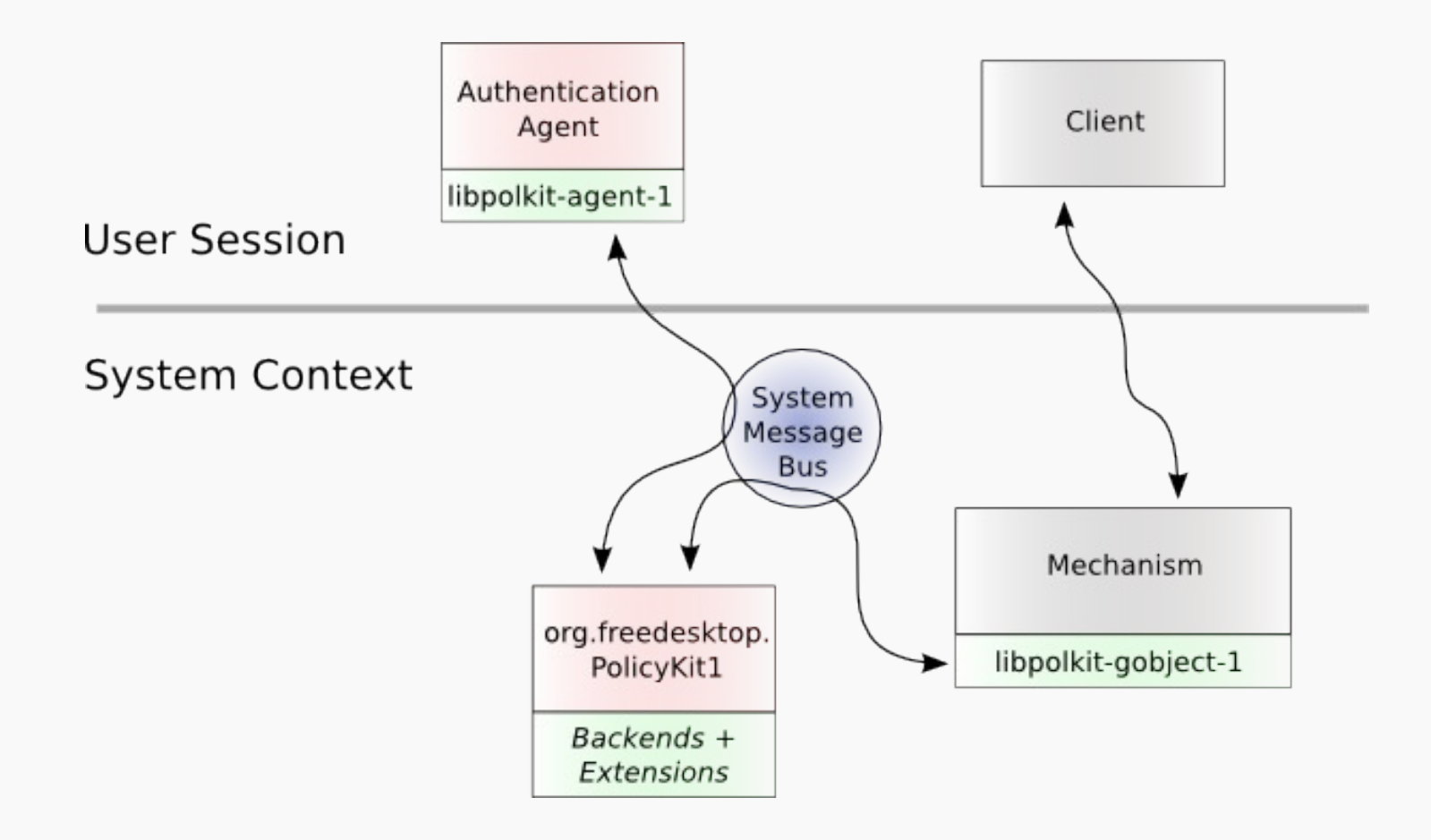

fedora.

## de

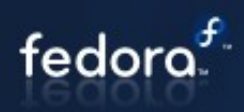

#### **Backend / frontend separation**

- **Dbus preferred**
- Possible TCP/IP etc...
- **Backend runs in privileged mode**
- **Frontend runs in unprivileged mode**
	- GUI, CLI...
- **PolicyKit authentication in backend**
	- Frontend does not care...

# Authentication agent

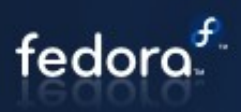

#### **Takes care about authentication**

- PAM, simple Yes/No dialog etc.
- **org.freedesktop.PolicyKit1.AuthenticationAgent interface**
- **Authentication agent has to be registered**
	- RegisterAuthenticationAgent in org.Freedesktop.PolicyKit1.Authority interface
	- Own authentication agent can be registered
	- Solves problem with choosing right agent in user session
- **Currently Gnome Authentication Agent in Fedora 12**
- **KDE Authentication Agent for Fedora 13, under kdereview process**

# Usage

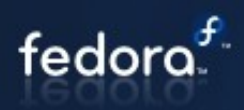

#### ■ **DBus interface**

- **Direct communication over DBus**
- **GObject based library**
	- On top of DBus interface, glib like interface
- **PolicyKitQt-1**
	- Ongoing work on Qt like interface on top of GObject interface, later DBus

#### **Python-slip**

- Used in System Configuration Tools
- Make using DBus and PolicyKit simple

#### **KAuth library with PolicyKit backend**

- New KDE library for authorizations
- **Multiplatform**

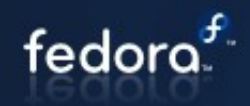

#### **XML file, stored in /usr/share/polkit-1/actions**

 $\langle$ policyconfig $\rangle$  <vendor>Red Hat, Inc.</vendor> <vendor\_url[>http://www.redhat.com](http://www.redhat.com/)</vendor\_url>

 <action id="**com.redhat.devconf.examples.cry**"> <description>Cry</description> <message>Prevents me from crying</message> <defaults> <allow\_inactive>no</allow\_inactive> <allow\_active>no</allow\_active> </defaults> </action>

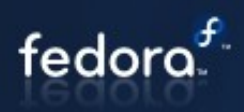

#### ■ Defaults – implicit authorizations for

- any client (allow any)
- clients in inactive sessions on local consoles (allow inactive)
- clients in active sessions on local consoles (allow active)

#### **With the following values**

- no not authorized
- yes authorized
- auth self owner of the session
- auth\_admin administrative user
- auth self keep like auth self but for a brief period
- auth admin keep like auth admin but for a brief period

# Example – PolicyKit 1 auth. check

■ polkit-gobject-1 simple example – PolicyKit 1 check only, no **separation & DBus involved**

#### **Includes**

- #include <polkit/polkit.h>
- #include <glib-object.h>

#### **Authority object**

- PolkitAuthority \*authority;
- authority = polkit\_authority\_get();

#### **Subjects – who we are going to authorize**

- PolkitSubject
- PolkitUnixProcess, PolkitUnixSession, PolkitSystemBusName

fedora

### **Example**

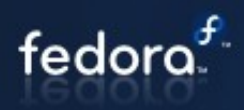

#### **Subject – cont. code**

- PolkitSubject \*subject;
- subject = polkit\_unix\_process\_new(getpid());

#### **Authorization**

- PolkitAuthorizationResult \*result;
- GError \*error = NULL;
- result = polkit\_authority\_check\_authorization\_sync(authority,

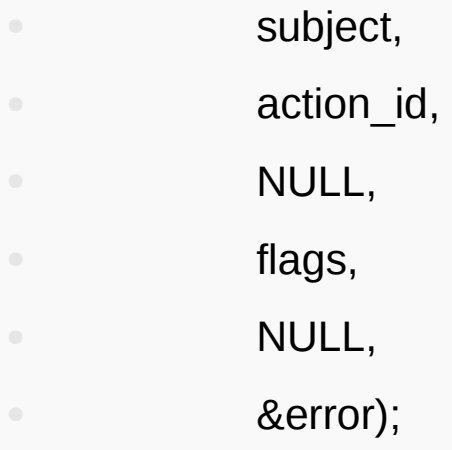

### **Example**

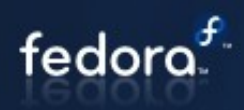

#### **Checking result**

- Challenge more action needed
- polkit\_authorization\_result\_get\_is\_challenge(result)
- polkit\_authorization\_result\_get\_is\_authorized(result)

#### **Flags**

- No flags set
- *POLKIT\_CHECK\_AUTHORIZATION\_FLAGS\_NONE*
- Authentication through Authentication Agent
- *POLKIT\_CHECK\_AUTHORIZATION\_FLAGS\_ALLOW\_USER\_INTERACTION*

# Usage (DBus & PolicyKit)

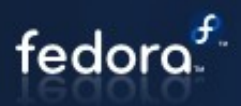

#### **Client task**

Call action method

#### **Mechanism task**

- Listen on DBus for method call from Client
- Authorize action
- **Python-SLIP example**

# $Example - Python-SLIP$

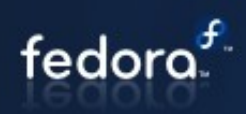

### **Example from Python-SLIP**

In source package  $-$  doc/dbus/example

#### **Mechanism part**

- Create slip.dbus.service.Object
- And implement actual DBus method
- For example org.fedoraproject.slip.example.mechanism.read

```
 @slip.dbus.polkit.require_auth ("org.fedoraproject.slip.example.read")
 @dbus.service.method ("org.fedoraproject.slip.example.mechanism",
               in_signature='', out_signature='s')
 def read (self):
  print "%s.read () -> '%s'" % (self, self.config_data)
   return self.config_data
```
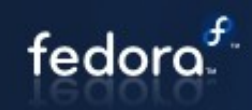

#### **Client part**

```
class DBusProxy (object):
   def __init__ (self):
      self.bus = dbus.SystemBus ()
      self.dbus_object = self.bus.get_object ("org.fedoraproject.slip.example.mechanism", 
"/org/fedoraproject/slip/example/object")
```
 @polkit.enable\_proxy def read (self): return self.dbus\_object.read (dbus\_interface = "org.fedoraproject.slip.example.mechanism")

# Questions?

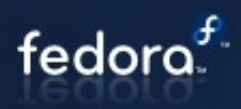

**THANK YOU!** 

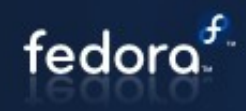

- **1) <http://www.fedoraproject.org/wiki/Features/SystemConfigCleanup>**
- **2) <http://www.fedoraproject.org/wiki/SystemConfig>**
- **3) <http://hal.freedesktop.org/docs/polkit/>**
- **4) <https://fedorahosted.org/python-slip/>**